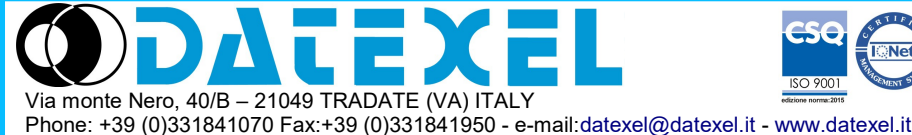

**User Guide – CANopen protocol**

**CANopen Slave device 4 Isolated Analogue Outputs mA and Volt**

# **DAT 7024**

**PROFILE DESCRIPTION**

**- EDS file:** 

DAT7024.eds

## **- Application layer:**

CiA DS 301 Version 4.02

#### **- Device Profile:**

CiA DS 401 Version 2.1

- Receive PDO supported (RPDO): **1**

## **DIP-SWITCH CONFIGURATION**

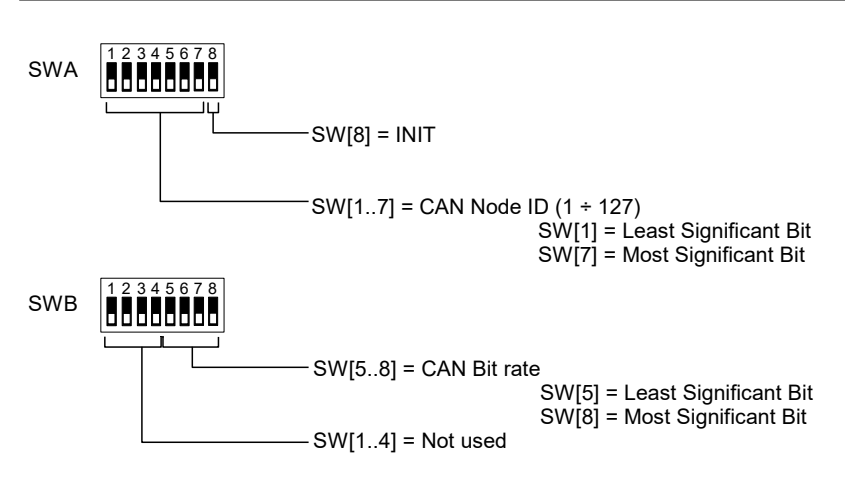

## **THE OBJECT DICTIONARY (OD)**

The Object Dictionary is the part of the device profile wherein are grouped the objects that have an influence on the device behaviour (application objects, communication objects and state objects). The structure of the Object Dictionary is predefined as in Draft Standard CiA301.

How to read the Object Dictionary table present in this document.

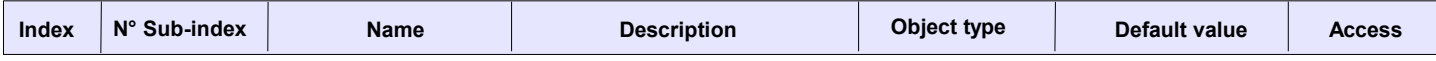

**Index**: 16 bit number expressed in Hex format used to address the object inside the OD;

**Sub-index**: 8 bit number expressed in Hex format used to indicate and address the sub parts of an object;

**Name**: Defines which is the name of the object inside the OD;

**Description**: Text strings that describe what is the function of the object;

**Object type**: Indicates what is the data type of the object (Unsigned 32, Boolean, etc..).

**Default value**: Indicates what is the default value for an object.

**Access**: Indicates what is the type of access designed for an object:

RO: indicates an object that could only be read;

RW: indicates an object that could be read and written

---: indicates that the object is a complex object addressed by Sub-index.

#### **PROCESS DATA OBJECTS (PDO)**

The real time data-transfer is performed by means of the Process Data Object (PDO). The PDO is transmitted only from one Producer to one or more customer; the data capability of a PDO is included between 1 and 8 bytes.

There are two kinds of PDOs: the first is used for data transmission (TPDO) and the second is used for data reception (RPDO). The PDOs are described by the communication parameters and the mapping parameters. The communication parameters define the communication capability of the PDO; the mapping parameters define the content of PDO.

Data type and mapping of the application objects into a PDO is determined by the default structure specified in the Object Dictionary.

The communication parameter is composed of:

- COB-ID;
- Transmission type;
- Inhibit time;
- Event timer.

#### **COB-ID.**

The COB-ID is the Connection Object Identifier and contains the unique CAN message Identifier of the object and additional configuration bits. For the PDOs the following 32 bit COB-ID are foreseen.

- TPDO1: NODE ID + 0x00000180; TPDO2: NODE ID + 0x00000280;
- TPDO3: NODE ID + 0x00000380;
- TPDO4: NODE ID + 0x00000480;
- RPDO1: NODE ID + 0x00000200;
- RPDO2: NODE ID + 0x00000300;
- 
- RPDO3: NODE ID + 0x00000400; RPDO4: NODE ID + 0x00000500.

The NODE ID is the CAN node ID of the device. The range value is from 0x01 (decimal 1 ) up to 0x7F (decimal 127). If the first byte is 8 the PDO is not used; if it is 0, the PDO is used.

#### **Transmission Type.**

To transmit the PDO the following transmission modes can be used:

- Synchronous Transmission

- Asynchronous Transmission

The value of the parameter " Transmission type" defines how the PDO transmission is performed.

#### *For TPDOs:*

Value **0.**

The TPDO is synchronous acyclic; it is transmitted after the receiving of a SYNC object when one or more parameters change. Value **1-240.**

The TPDO is synchronous cyclic. It is transmitted after every *nth* SYNC object within the "Synchronous Window Length" (object 0x1007). The value *n* is the value of the Transmission Type.

*NOTE*: The Communication Cycle Period object (0x1006) express the time between two SYNC and must have the same value or a bigger value of the Synchronous Window Length.

Value **255.** 

The TPDO is asynchronous and it is transmitted in function of the parameter "Event timer".

#### *For RPDOs:*

Value **0-240.**

The RPDO is synchronous and the actual value of transmission type is not relevant because the RPDO is processed on reception of the next SYNC object.

Value **255.** 

The RPDO is asynchronous and it is processed by the node as soon as the PDO arrives.

#### **Inhibit Time.**

This is the time within the PDO is not transmitted. The PDO is transmitted only when the time expires.

## **Event Timer.**

The PDO is transmitted on a fixed time base.

**FUNCTIONAL DIAGRAM FOR ANALOG OUTPUTS OPERATION**

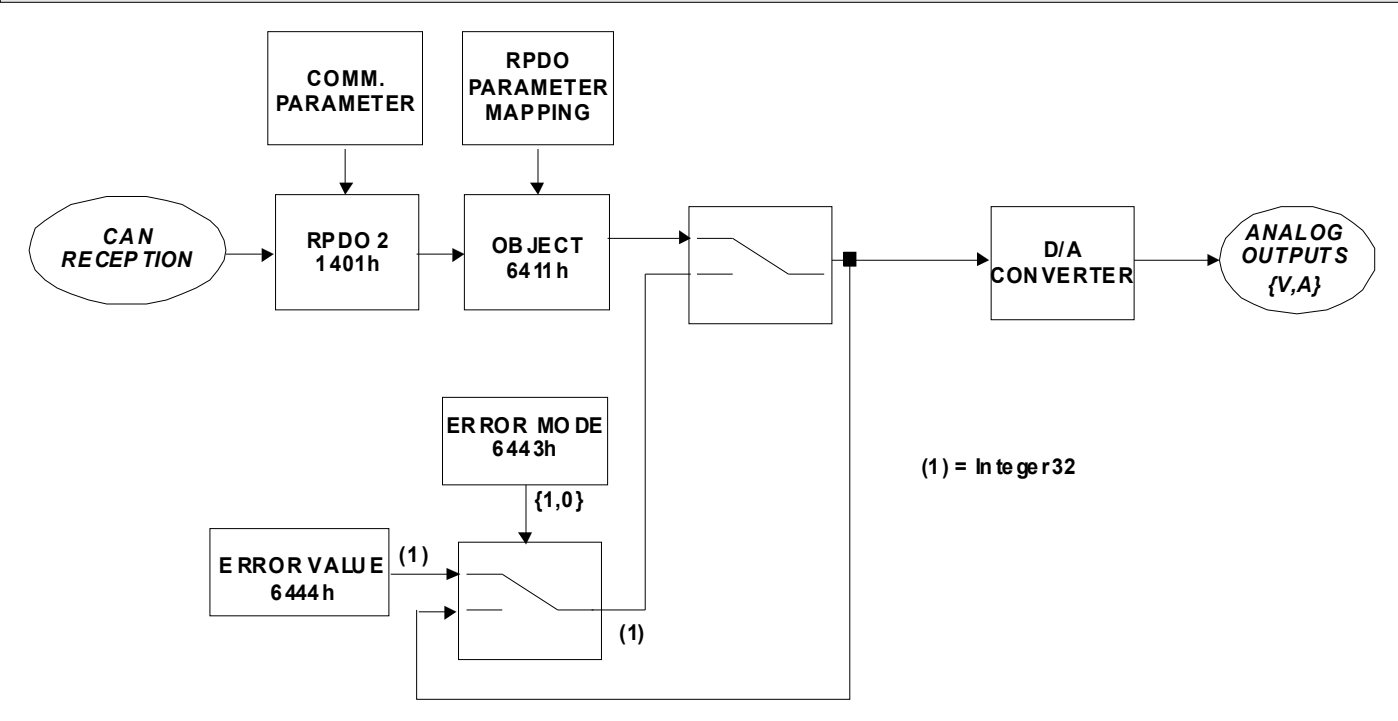

#### *RPDO AND ANALOG OUTPUTS*

The analogue outputs settings coming from the CAN bus are transferred to the 2<sup>st</sup> RPDO object in function of the mapping parameters set in the object 1601h. The communication parameters of RPDO are defined in the object 1401h. If there are not internal errors, the information is processed as defined in the settings of the object 6411h and transferred to the analogue outputs of the device.

The device has a security mode.

If an internal error occurs and if the object 6443h is set to 0 all the output values are set as defined in the object 6444h (Error value); if the object 6443h is set to 1 all the output values are kept.

When the device returns from the error condition the outputs will return as originally set in the object 6411h.

To allow the device to set the output safe values it is necessary to set the object "Consumer Time" Subindex 1 or the object Producer Heartbeat Time.

Linking this object to the generation of an Heartbeat directly by the device or from another node, if the transmission (if Producer) or reception (if Consumer) of the Heartbeat object is missed the outputs will be set as defined in the object 6444h.

Example with object Consumer Heartbeat Time :

Master unit: Node ID 1

Device Node ID 3

Producer Heartbeat time Master : 500 ms (01F4 hex.)

Consumer Heartbeat time device : Node 1, 1000 ms (000103E8 hex.)

Object  $6207h = 0$  (00 hex) – all the outputs in OFF.

If the Master unit does not send the Heartbeat on the line for 1000 ms, the outputs of the device will be set as defined in the object 6444h sub 1.

Example with object Producer Heartbeat Time : Master unit: Node ID 1 Device Node ID 3 Producer Heartbeat time Master : 500 ms (01F4 hex.) Object 64440h sub  $1 = 0$  (00 hex) – all the outputs in OFF. If the CAN line of the device is interrupted the outputs of the device will be set as defined in the object 6444h sub 1.

## **SETTING OF OPERATING STATUS IN CASE OF COMMUNICATION ERROR**

To set the operating status in which the device must set itself in case of communication errors (Pre-Operational, Previous State, STOP), perform the following procedure.

## **Status setting "Pre-Operational".**

Write decimal value 1 (0x01) in object 1029h (Error behaviour) Sub Index 1. Write the decimal value 0 (0x00) in the object 1029h (Error behaviour) Sub Index 2. Run the "Save all parameters" command as described in object 1010h. Run the "Restore all parameters" command as described in object 1011h.

Following this setting, in case of error the device generates the value 7Fh (Pre-Operational) if the heartbeat is enabled.

#### **"Previous Status" setting.**

Write decimal value 1 (0x01) in object 1029h (Error behaviour) Sub Index 1. Write decimal value 1 (0x01) in object 1029h (Error behaviour) Sub Index 2. Run the "Save all parameters" command as described in object 1010h. Run the "Restore all parameters" command as described in object 1011h.

Following this setting, in the event of an error the device generates a value relative to the state prior to the error.

#### **Status setting "STOP".**

Write decimal value 1 (0x01) in object 1029h (Error behaviour) Sub Index 1. Write decimal value 2 (0x02) in object 1029h (Error behaviour) Sub Index 2. Run the "Save all parameters" command as described in object 1010h. Run the "Restore all parameters" command as described in object 1011h.

Following this setting, in the event of an error the device generates the value 04h (STOP) if the heartbeat is enabled.

In case of error it is necessary to send a reset command to the node to reset the device.

## **SET THE OPERATIVE STATE AT THE DEVICE'S STARTUP**

Follow the next procedure to set-up the device's operative state at the startup (Operational or Pre-Opertional).

#### **"Operational" state setting**.

Write the decimal value 0 (0x00) in the object 1F80h (NMT startup). Execute the command "Save all parameters" as described in the object 1010h. Execute the command "Restore all parameters" as described in the object 1011h. Power-off and then power-on again the device. After this operation the device will always start in Operational.

#### **"Pre-Operational" state setting**.

Write the decimal value 4 (0x04) in the object 1F80h (NMT startup). Execute the command "Save all parameters" as described in the object 1010h. Execute the command "Restore all parameters" as described in the object 1011h. Power-off and then power-on again the device. After this operation the device will always start in Pre-Operational.

## **As default the device starts up in "Operational"**.

## **DAT7024 OBJECT DICTIONARY**

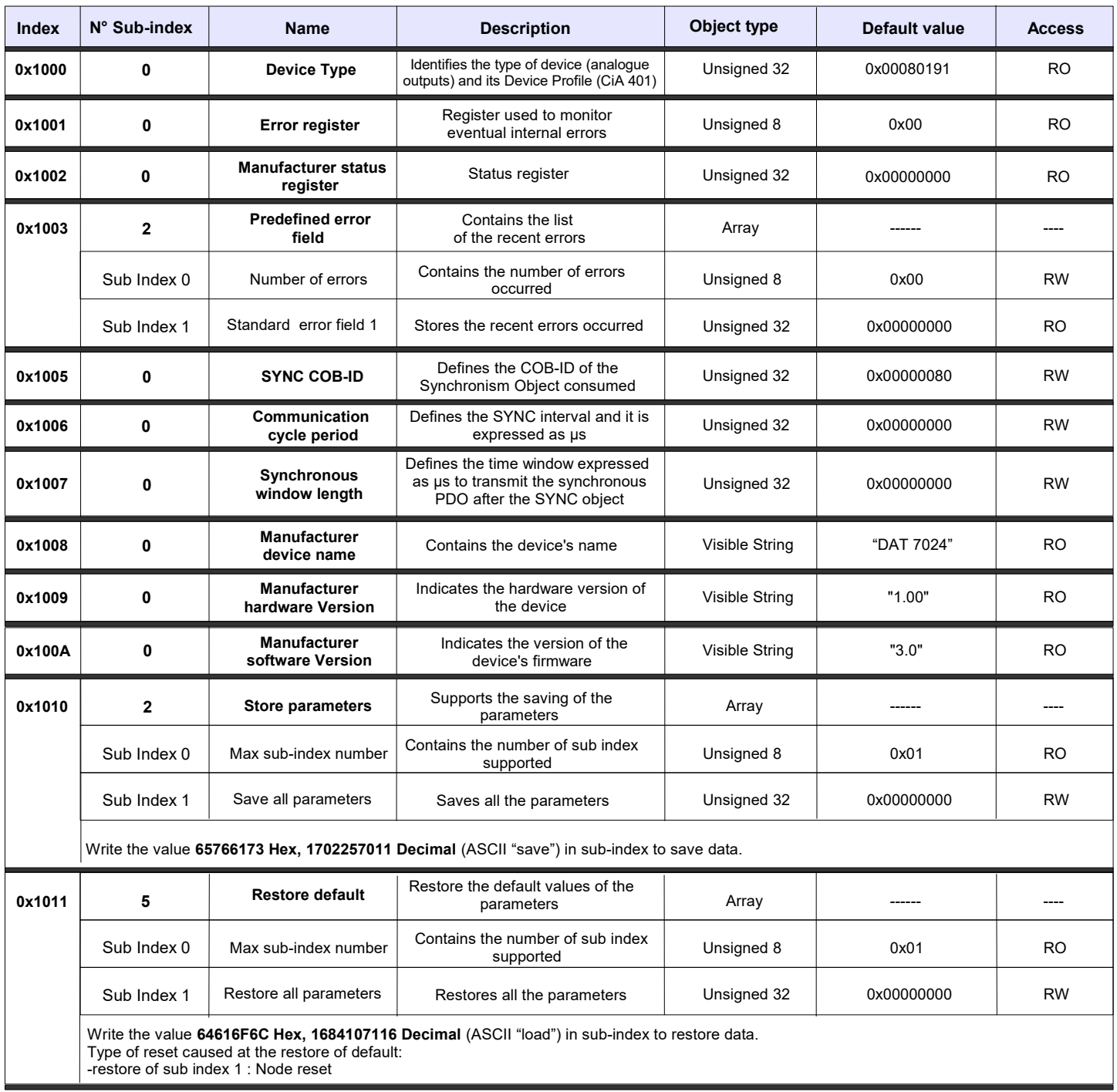

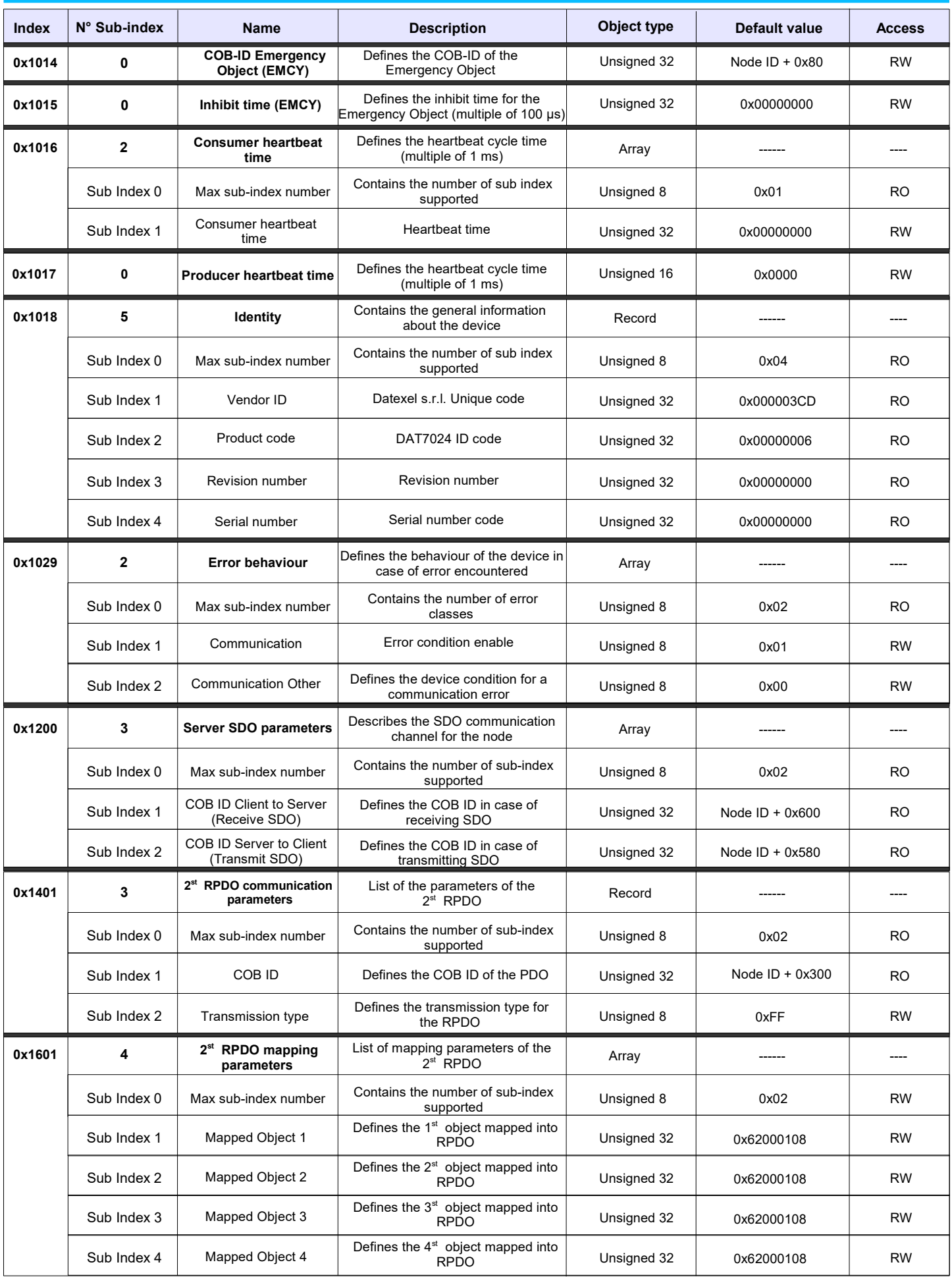

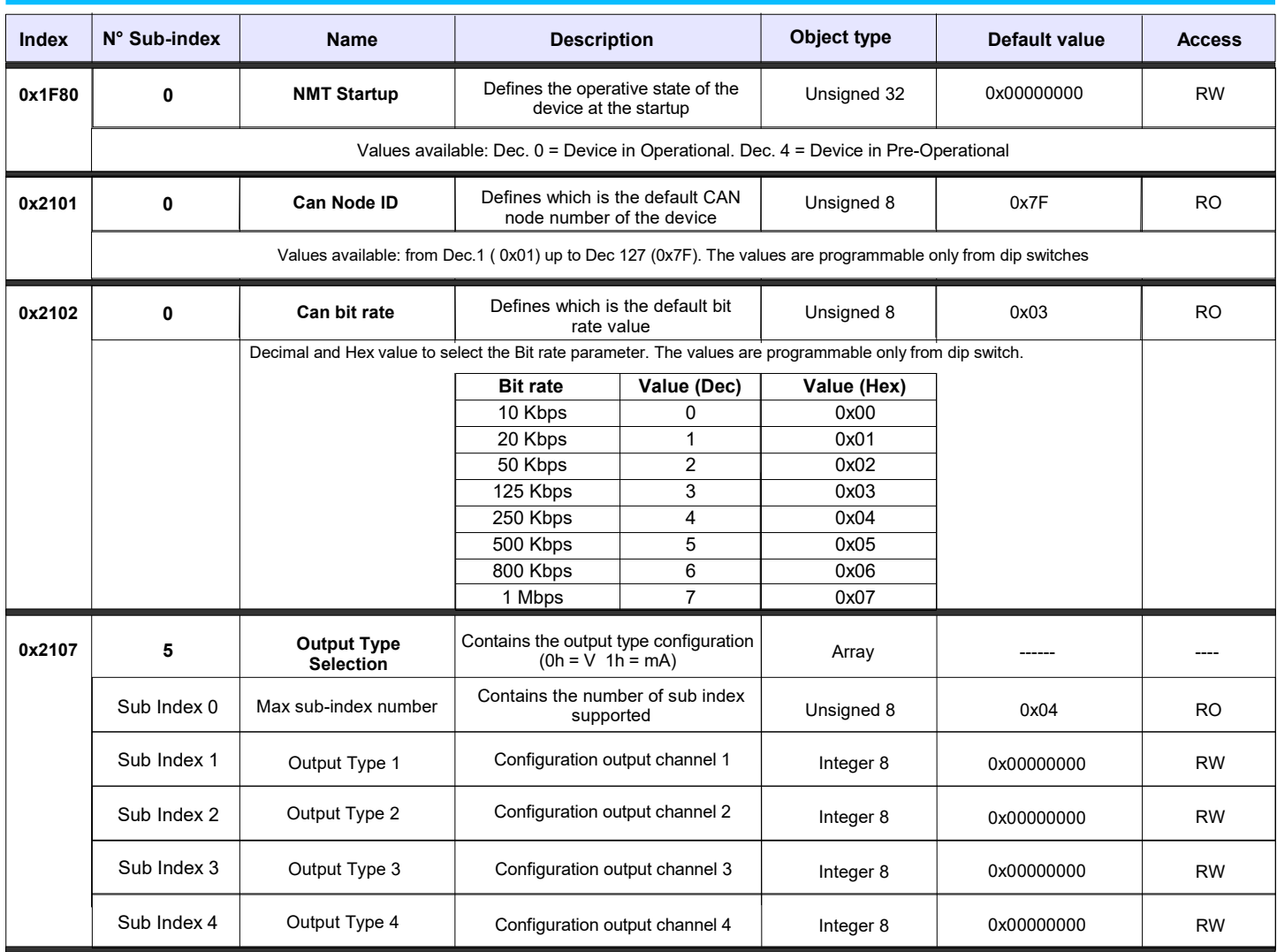

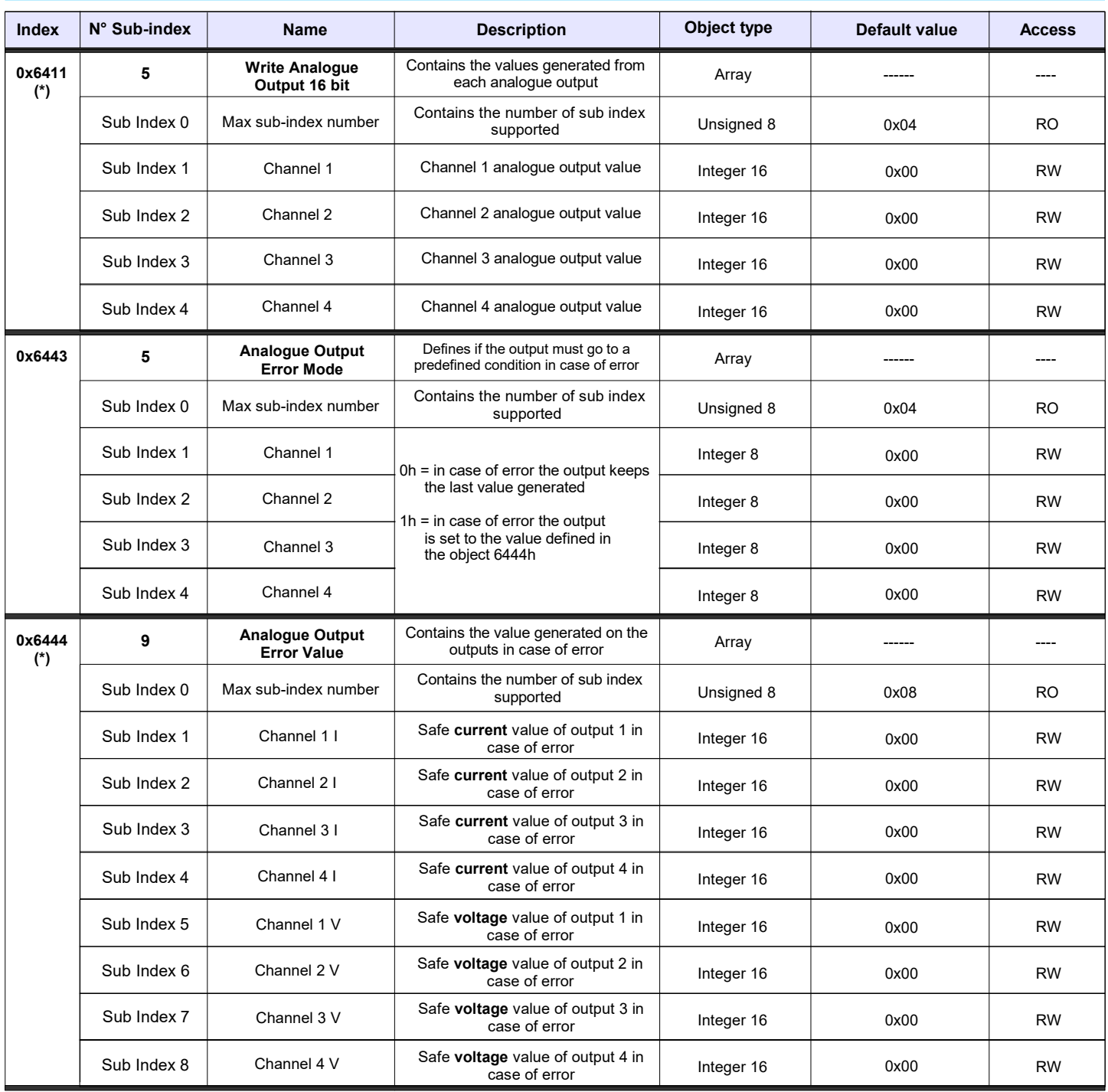

## **(\*) OBJECT FORMAT VALUES 6411h AND 6444h**

The value written in these objects is converted into an analogue signal on each corresponding output.

The values are expressed in mV for the voltage outputs and in uA for the current outputs:

0 = 0 mA 0 = 0 V 4000 = 4 mA 5000 = 5 V 20000 = 20 mA 10000 = 10 V

Datexel reserves its rights to modify totally or in part the characteristics of its products without notice at any time .

**Page 9 of 9**